## **AQL-Stichprobenkontrolle nach DIN 2859**

Formular für die Planung, Vereinbarung und Durchführung einer AQL-Stichprobenkontrolle

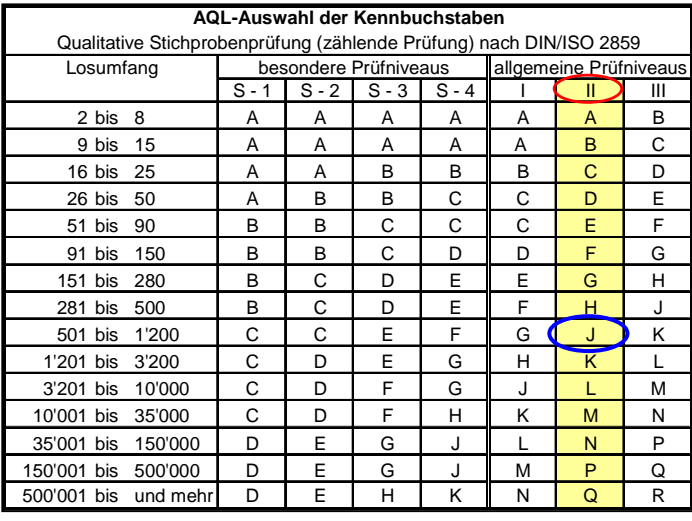

nach DIN/ISO 2859 (Auzug) frühere Norm DIN 40 080

AQL-Zahl ----> Kennbuchstabe ----> Stichprobenanweisung n - c

H <mark>| \_50 |</mark> | | | | ◆ | 0 1 | 介 | ◆ <u>| 1 -2 |</u> 2 3 | 3 4 | 5 6 <mark>| 7 8</mark> | 10 11 | 14 15 | 21 22 J 80 0 1 1 2 2 3 3 4 5 6 7 8 10 11 14 15 21 22 K 125 0 1 1 2 2 3 3 4 5 6 7 8 10 11 14 15 21 22 L | 200|0 1| 介 | ປ |1 2|2 3|3 4<mark>|5 6|7 8|10 11|</mark>14 15<mark>|21 22</mark> M | 315| 介 | ジ |1 2 |2 3 |3 4 |5 6 <mark>|7 8 |10 11 |14 15</mark> 21 22 N 500 1 2 2 3 3 4 5 6 7 8 10 11 14 15 21 22 P | 800 | 1 2 | 2 3 | 3 4 | 5 6 | 7 8 | 10 11 <mark>14 15 | 21 22</mark> Q | 1250 | 2 3 | 3 4 | 5 6 | 7 8 | 10 11 | 14 15 <mark>21 22</mark> R 2000 3 4 5 6 7 8 10 11 14 15 21 22

**Qualitative (zählende) Stichprobenprüfung, Einfachpläne, normale Prüfung**

cdcdcdcdcdcdcdcdcdcdcdcd<br>nythelity

0.065 0.1 0.15 0.25 0.4 0.65 1 2.5 2.5 4 6.5 10 15 25

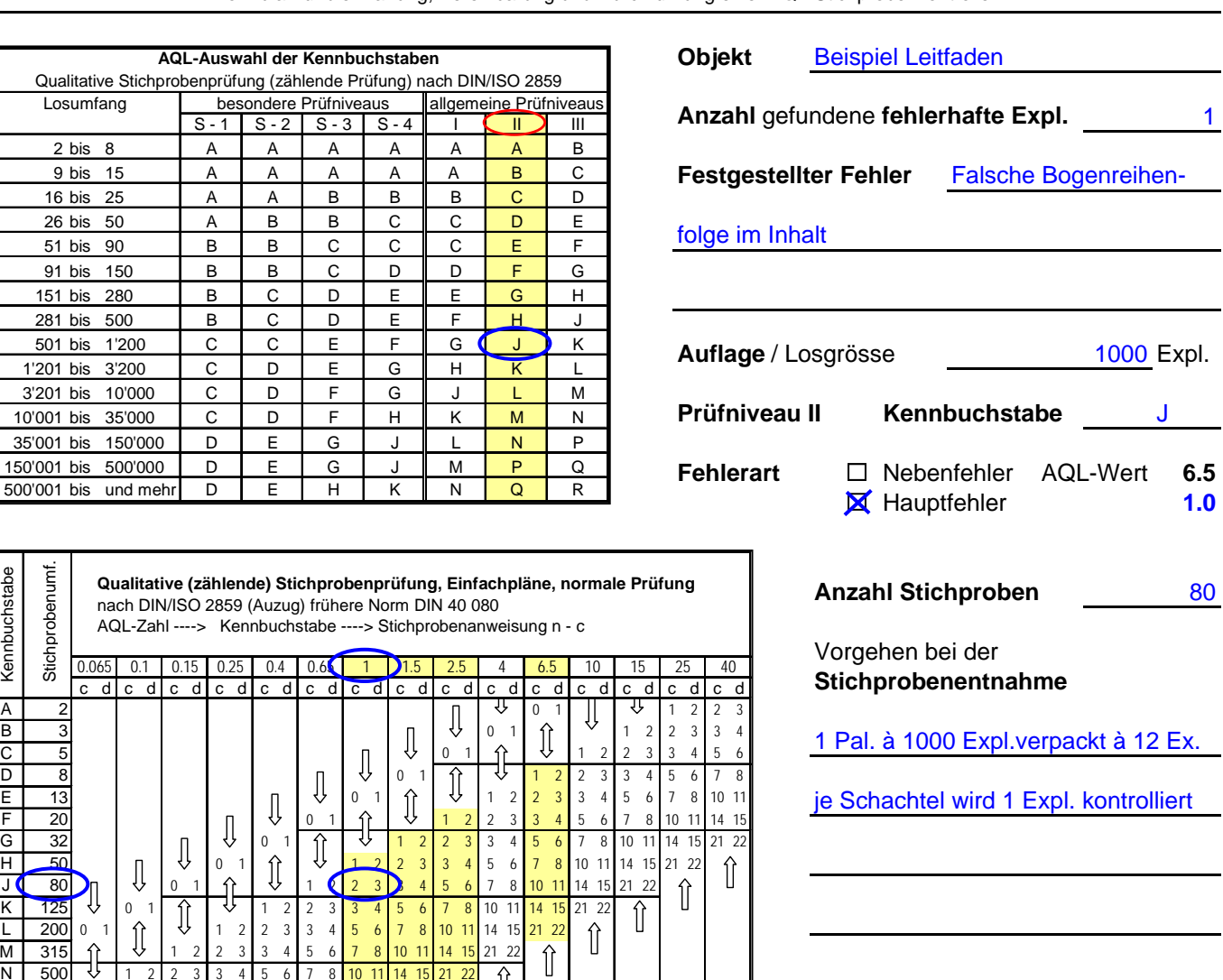

Annahmezahl bei 0 - 2 fehlerhaften Produkten in den Stichproben wird die Auflage angenommen bei 0 - 2

⇧

⇑

ÎÌ

⇧  $\triangle$ 

 $\hat{\mathbb{I}}$ 

Rückweisezahl 3 oder mehr fehlerhafte Produkte. Bedingt folgende Massnahme: Vollkontrolle

⇑  $\hat{\mathbb{I}}$ 

aller Exemplare.

Kennbuchstabe Stichprobenumf.

Stichprobenumf Kennbuchstabe

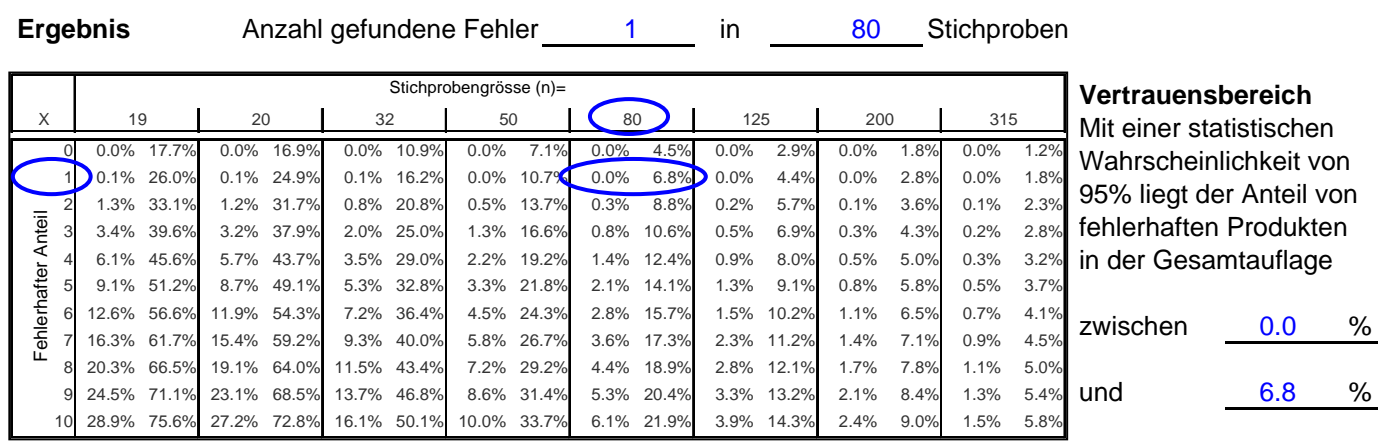